#### **NOTA:**

Gli esercizi proposti sono di difficoltà crescente. E' fortemente consigliato di codificare i programmi e provarli al calcolatore.

### **Esercizio 1**

Siano assegnati in ingresso il riempimento e gli elementi di un array di interi. Si scriva un programma che, letto l'array in accordo a quanto specificato, fornisca il numero di elementi dispari presenti nell'array.

**Esempio: INPUT 8 8 13 15 23 50 15 52 5 OUTPUT Nell'array sono presenti 5 elementi dispari**

### **Esercizio 2**

Siano assegnati in ingresso il riempimento e gli elementi di un array di interi. Si scriva un programma che, letto l'array in accordo a quanto specificato, copi in altri due vettori array i valori pari ed i valori dispari presenti nell'array. Si forniscano in uscita gli array ottenuti, stampando per primo il vettore con numero minore di elementi.

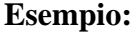

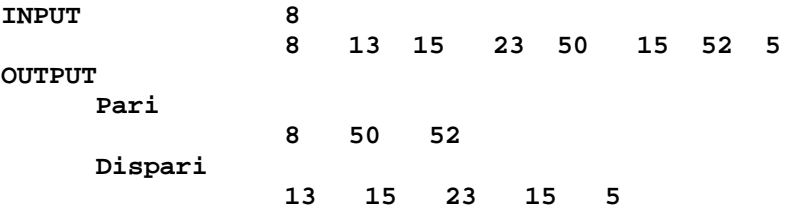

# **Esercizio 3**

Siano dati in ingresso il riempimento e gli elementi di un array di interi; sia dato, inoltre, un ulteriore valore intero K. Scrivere un programma che ordini l'array in senso crescente, stampi l'array ordinato, inserisca K nell'array mantenendo l'ordinamento ed infine stampi l'array così modificato.

```
Esempio:
INPUT 8
               2 10 8 7 6 13 1 4 (elementi dell'array)
               9 (valore di K)
OUTPUT
L'array ordinato e':
  1 2 4 6 7 8 10 13
L'array ordinato dopo l'inserimento e':
  1 2 4 6 7 8 9 10 13
```
# **Esercizio 4**

Siano dati in ingresso il riempimento e gli elementi valori di un array di interi; sia dato, inoltre, un ulteriore valore intero K. Scrivere un programma che stampi i primi due elementi dell'array maggiori di K, se esistenti, o un opportuno messaggio nel caso contrario.

```
Esempio:
INPUT (1) 8
                2 10 8 7 6 13 11 4 (elementi dell'array)
                9 (valore di K)
OUTPUT (1)
I primi due elementi maggiori di 9 sono: 10 13
INPUT (2) 8
                2 10 8 7 6 13 11 4 (elementi dell'array)
                12 (valore di K)
OUTPUT (2)
Non ci sono due elementi maggiori di 12
```
### **Esercizio 5**

Siano dati in ingresso il riempimento e gli elementi valori di un array di interi; sia dato, inoltre, un ulteriore valore intero K. Scrivere un programma che verifichi se esiste una terna di elementi consecutivi la cui somma sia maggiore di K e, in caso positivo, ne stampi i valori. Stampi un opportuno messaggio nel caso contrario.

```
Esempio:
INPUT (1) 8
                2 9 8 7 6 13 11 4 (elementi dell'array)
                25 (valore di K)
OUTPUT (1)
Terna trovata: 7 6 13
INPUT (2) 8
                  2 9 8 7 6 13 11 4 (elementi dell'array)
                50 (valore di K)
OUTPUT (2)
Terna non trovata
```